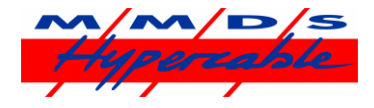

## **Utilisation du calculateur Universel Hypercable et Wi 300**

**Mot de passe du calculateur, mail to : info@hypercable.fr**

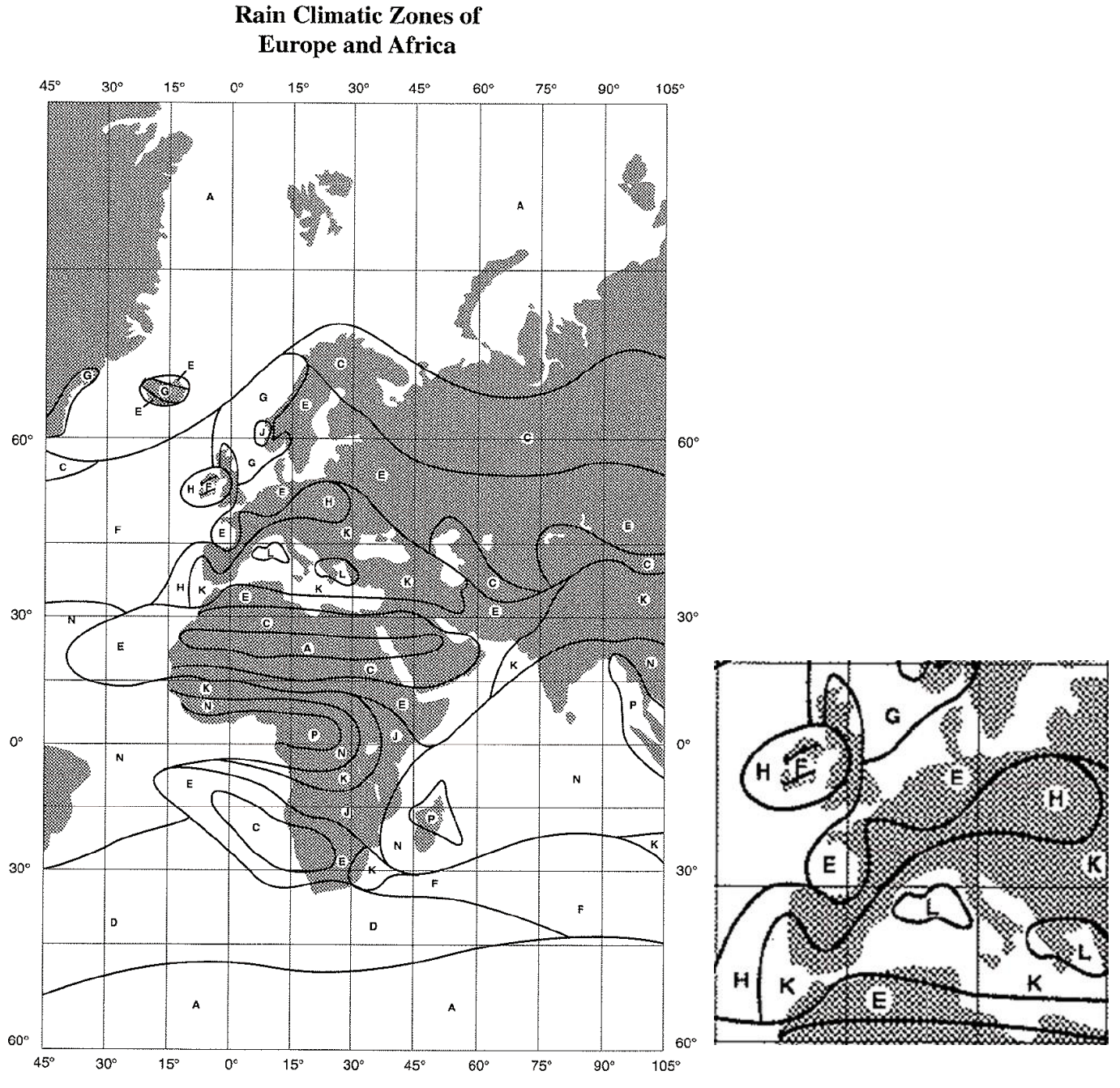

- 1- Choisir la lettre de zone selon le lieu d'installation, La France peut être E,H,K ou L
- 2- Prenons E comme Zone retenue et se reporter au tableau suivant
- 3- La Zone E Bretagne et Nord de la France correspond à une colonne de pluviométrie exprimée en mm/h correspondant a un pourcentage de temps sur une année.
- 4- Considérons la référence H à 22 mm/h cela donne 0.01% du temps sur une année et se reporter au tableau suivant.

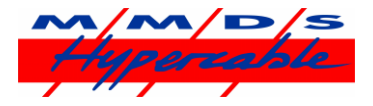

|                                           | ý,    |    |    |    |    |                |    |    |    |     |                |    |         |     |
|-------------------------------------------|-------|----|----|----|----|----------------|----|----|----|-----|----------------|----|---------|-----|
| Percentage<br>of time <sup>®</sup><br>(%) | A     | в  | c  | D  | Ε  | F              | Ġ  | H  | J  | κ   | L              | м  | И       | P   |
| 1.0                                       | < 0.5 | 1  | 2  | 3  | 1  | $\overline{2}$ | з  | 2  | 8  | 2   | 2              | 4  | 5       | 12  |
| 0.3                                       | 1     | 2  | 3  | 5  | з  | 4              | 7  | 4  | 13 | 6   | $\overline{7}$ | 11 | 15      | 34  |
| 0.1                                       | 2     | з  | 5  | 8  | 6  | 8              | 12 | 10 | 20 | 12  | 15             | 22 | 35      | 65  |
| 0.03                                      | 5     | 6  | 9  | 13 | 12 | 15             | 20 | 18 | 28 | 23  | 33             | 40 | 65      | 105 |
| 0.01<br>4 Tight                           | 8     | 12 | 15 | 19 | 22 | 28             | 30 | 32 | 35 | 42  | 60             | 63 | 95      | 145 |
| 0.003                                     | 14    | 21 | 26 | 29 | 41 | 54             | 45 | 55 | 45 | 70  | 105            |    | 95 140  | 200 |
| 0.001<br>Suints                           | 22    | 32 | 42 | 42 | 70 | 78             | 65 | 83 | 55 | 100 | 150            |    | 120 180 | 250 |

*Tableau de sélection des intensités de pluie selon la Zone Climatique*

- 5- Choisir sa fréquence opérationnelle, dans ce cas 6 GHz
- 6- Tracer une droite entre la valeur H et V de la Fréquence retenue 6 GHz et la pluviométrie Zone E retenue soit 22 mm/h.
- 7- La droite ainsi tracée recoupe la ligne indiquant les pertes en dB par km, dans ce cas 0.1 dB pour la polarisation Horizontale, la moins favorable dans ce cas.

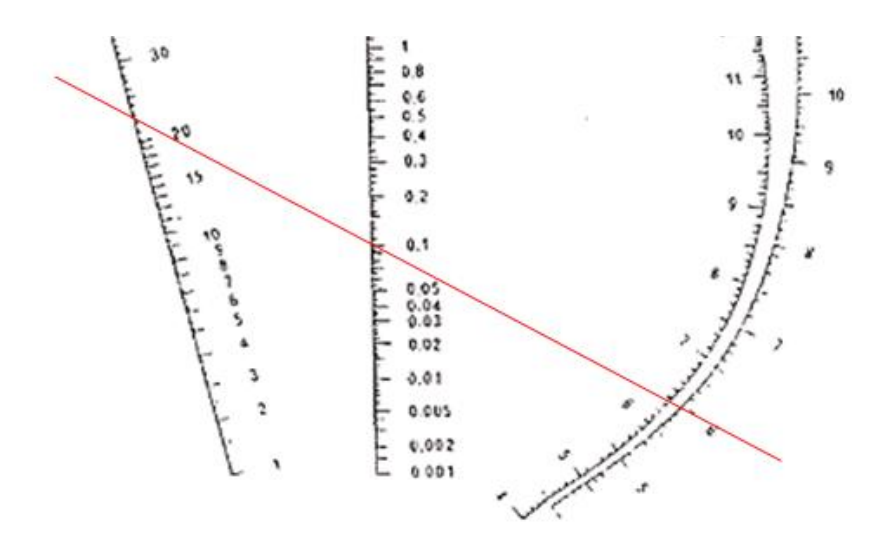

*Tracé de la droite ( rouge) pour 6 Ghz et la zone E de 22 mm/h*

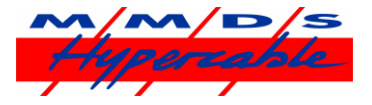

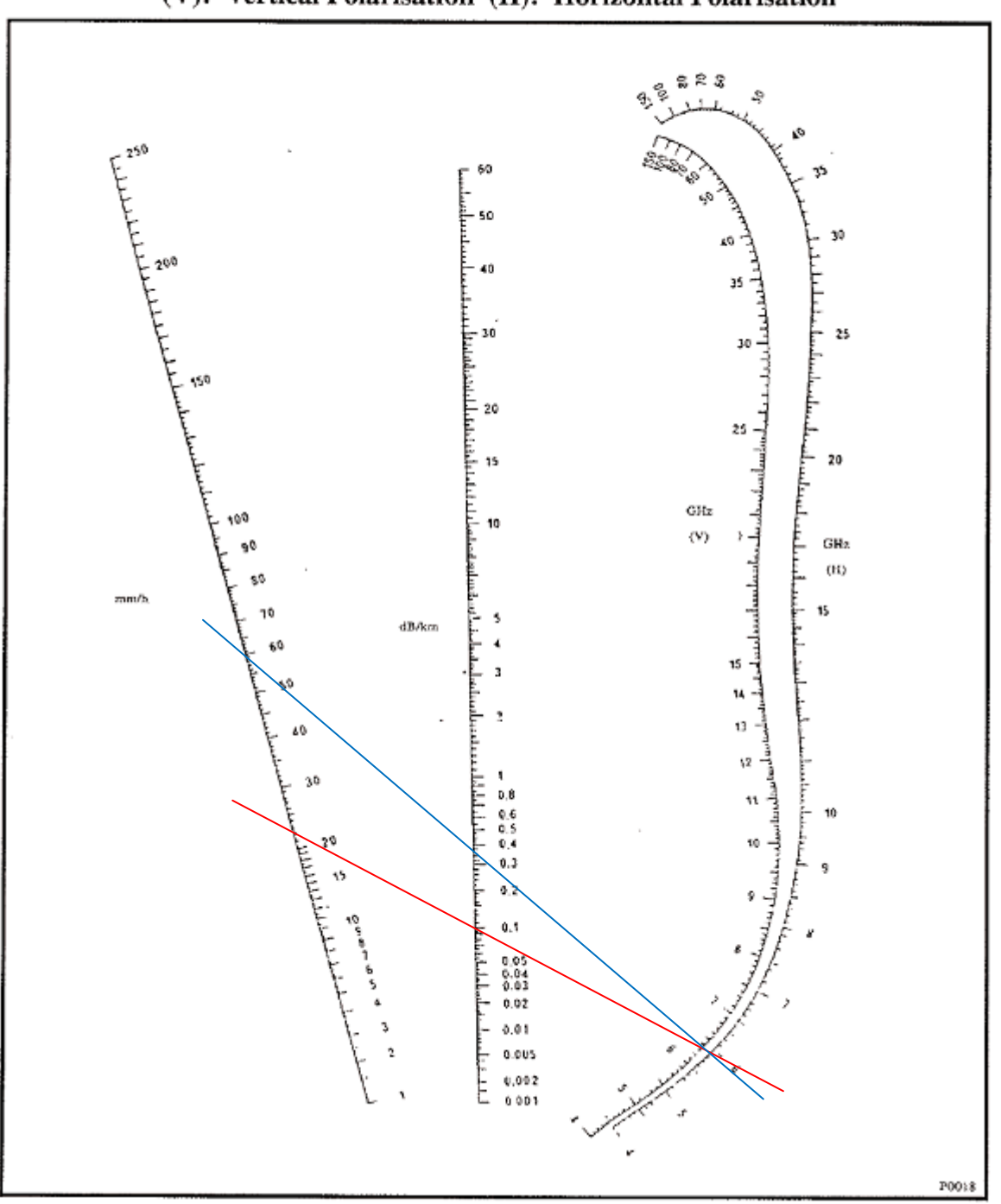

## (V): Vertical Polarisation (H): Horizontal Polarisation

*Tableau de calcul des pertes en dB/km selon l'intensité de pluie en mm/h et la fréquence en GHz en H et en V*

- 8- Se reporter au calculateur universel (Cases pré-remplies pour les spécifications du Wi300)
- 9- Introduire la valeur des pertes dB/km ainsi définies soit 01 dB/km (**Case verte Add Gas+rain**…)
- 10- Complétez le cas échéant les cases vertes pour d'autres gains d'antenne, d'autres fréquences, d'autres ATPC et amendez l'étape 9 en conséquence. (Par exemple pour la Corse en Zone L, 0.01% correspond a 60 mm/h, soit une atténuation de 0.4 dB/km en 6 GHz et polarisation H)

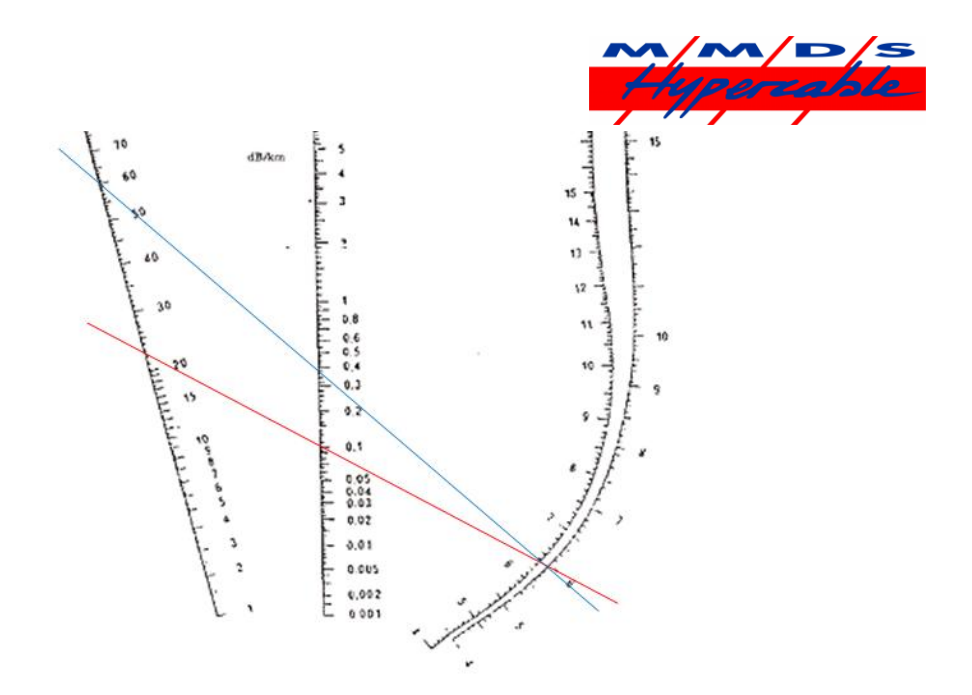

## *Tracé de la droite ( bleue) pour 6 Ghz et la zone L de 60 mm/h*

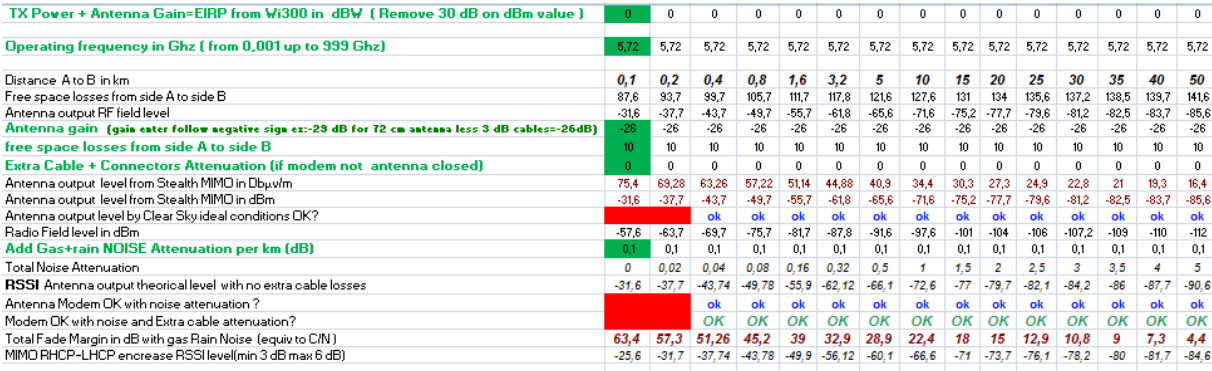

## *Bilan de liaison Wi300 pour 6 Ghz et la zone E 22 mm/h pertes 0.1dB/km*

| TX Power + Antenna Gain=EIRP from Wi300 in dBW ( Remove 30 dB on dBm value ).                     |         |         | 0                | 0                | 0       |          | 0       | $\theta$ | 0                | 0                | 0               | 0.       | 0                | 0       | 0       |
|---------------------------------------------------------------------------------------------------|---------|---------|------------------|------------------|---------|----------|---------|----------|------------------|------------------|-----------------|----------|------------------|---------|---------|
|                                                                                                   |         |         |                  |                  |         |          |         |          |                  |                  |                 |          |                  |         |         |
| Operating frequency in Ghz (from 0,001 up to 999 Ghz)                                             |         | 5,72    | 5.72             | 5.72             | 5,72    | 5,72     | 5.72    | 5.72     | 5.72             | 5.72             | 5,72            | 5.72     | 5,72             | 5,72    | 5,72    |
|                                                                                                   |         |         |                  |                  |         |          |         |          |                  |                  |                 |          |                  |         |         |
| Distance A to B in km                                                                             |         | 0.2     | 0.4              | 0.8              | 1.6     | 3.2      | 5       | 10       | 15               | 20               | 25              | 30       | 35               | 40      | 50      |
| Free space losses from side A to side B                                                           | 87.6    | 93.7    | 99.7             | 105.7            | 111,7   | 117.8    | 121,6   | 127.6    | 131              | 134              | 135.6           | 137.2    | 138,5            | 139.7   | 141.6   |
| Antenna output RF field level                                                                     | $-31.6$ | $-37.7$ | $-43.7$          | $-49,7$          | $-55,7$ | $-61.8$  | $-65,6$ | $-71,6$  | $-75,2$          | $-77,7$          | $-79.6$         | $-81.2$  | $-82,5$          | $-83.7$ | $-85.6$ |
| Antenna gain (gain enter follow negative sign ex:-29 dB for 72 cm antenna less 3 dB cables=-26dB) | $-26$   | $-26$   | $-26$            | $-26$            | $-26$   | $-26$    | $-26$   | $-26$    | $-26$            | $-26$            | $-26$           | $-26$    | $-26$            | $-26$   | $-26$   |
| free space losses from side A to side B                                                           | 10      | $10 -$  | 10 <sup>10</sup> | 10 <sup>10</sup> | $10-10$ | $10-10$  | $10-10$ | 10       | 10 <sup>10</sup> | 10 <sup>10</sup> | 10 <sup>°</sup> | $10 -$   | 10 <sub>10</sub> | 10      | 10      |
| Extra Cable + Connectors Attenuation (if modem not antenna closed)                                | л.      | 0.      | n                | 0                | 0       |          | 0.      | n        | 0                | 0                | n               | 0        | 0                | 0.      | 0       |
| Antenna output level from Stealth MIMO in Dbuylm                                                  | 75.4    | 69.22   | 63,14            | 56,98            | 50,66   | 43,92    | 39.4    | 31.4     | 25.8             | 21.3             | 17,4            | 13,8     | 10.5             | 7.3     | 1.4     |
| Antenna output level from Stealth MIMO in dBm                                                     |         | $-37,7$ | $-43,7$          | $-49.7$          | $-55.7$ | $-61.8$  | $-65,6$ | $-71,6$  | $-75.2$          | $-77,7$          | $-79,6$         | $-81.2$  | $-82,5$          | $-83,7$ | $-85,6$ |
| Antenna output level by Clear Sky ideal conditions OK?                                            |         |         | ok               | ok               | ok      | ok       | ok      | ok       | ok               | ok               | ok              | ok       | ok               | ok      | ok      |
| Radio Field level in dBm                                                                          |         | $-63.7$ | $-69,7$          | $-75,7$          | $-81,7$ | $-87,8$  | $-91,6$ | $-97,6$  | $-101$           | $-104$           | $-106$          | $-107.2$ | $-109$           | $-110$  | $-112$  |
| Add Gas+rain NOISE Attenuation per km (dB)                                                        |         | 0.4     | 0.4              | 0.4              | 0.4     | 0.4      | 0.4     | 0.4      | 0,4              | 0.4              | 0.4             | 0.4      | 0.4              | 0.4     | 0.4     |
| <b>Total Noise Attenuation</b>                                                                    | 0       | 0.08    | 0.16             | 0.32             | 0.64    | 1.28     | 2       |          | 6                | 8                | 10              | 12       | 14               | 16      | 20      |
| RSSI Antenna output theorical level with no extra cable losses                                    |         | $-37.8$ | $-43.86$         | $-50.02$         | $-56.3$ | $-63.08$ | $-67.6$ | $-75.6$  | $-81$            | $-85.7$          | $-89.6$         | $-93.2$  | $-96.5$          | $-99.7$ | $-106$  |
| Antenna Modem OK with noise attenuation?                                                          |         |         | ok               | ok               | ok      | ok       | ok      | ok       | ok               | ok               | ok              | ok       |                  |         |         |
| Modem OK with noise and Extra cable attenuation?                                                  |         |         | OK               | OK               | OK      | OK       | OK      | OK       | OK               | OK               | OK              |          |                  |         |         |
| Total Fade Margin in dB with gas Rain Noise (equiv to C/N)                                        |         | 57.2    | 51.14            | 45               | 39      | 31,9     | 27,4    | 19,4     | 14               | 9,3              | 5.4             | 1,8      | $-1,5$           | $-4.7$  | $-11$   |
| MIMO RHCP-LHCP encrease RSSI level(min 3 dB max 6 dB)                                             |         | $-31.8$ | '.86             | $-44.02$         | $-50.3$ | $-57.08$ | $-61.6$ | $-69.6$  | $-75$            | $-79.7$          | $-83.6$         | $-87.2$  | $-90.5$          | $-93.7$ | $-99.6$ |
|                                                                                                   |         |         |                  |                  |         |          |         |          |                  |                  |                 |          |                  |         |         |

*Bilan de liaison Wi300 pour 6 Ghz et la zone L 60 mm/h pertes 0.4 dB/km*

Ces bilans de liaison sont conduits dans le respect de la règlementation Française de 1 watt de puissance Apparente rayonnée (PAR ou EIRP) soit dans le cas du Wi300 avec antenne Furtive Blindée RHCP/LHCP de 72 cm, une puissance émetteur de 4 dBm soit 3 milliwatts.

Wi300 est conforme aux recommandations ERC/REC/70-03 du Comité des communications électroniques (ECC) et aux décisions ARCEP qui en tiennent compte. Toute utilisation est soumise au respect des conditions techniques issues des décisions ARCEP n° 2008-568, n° 2005- 1080 et n° 2005-1081. Décisions et publications au JO de la République.